## iluminize QUICK connect

Hand-Fernbedienung 5031.20

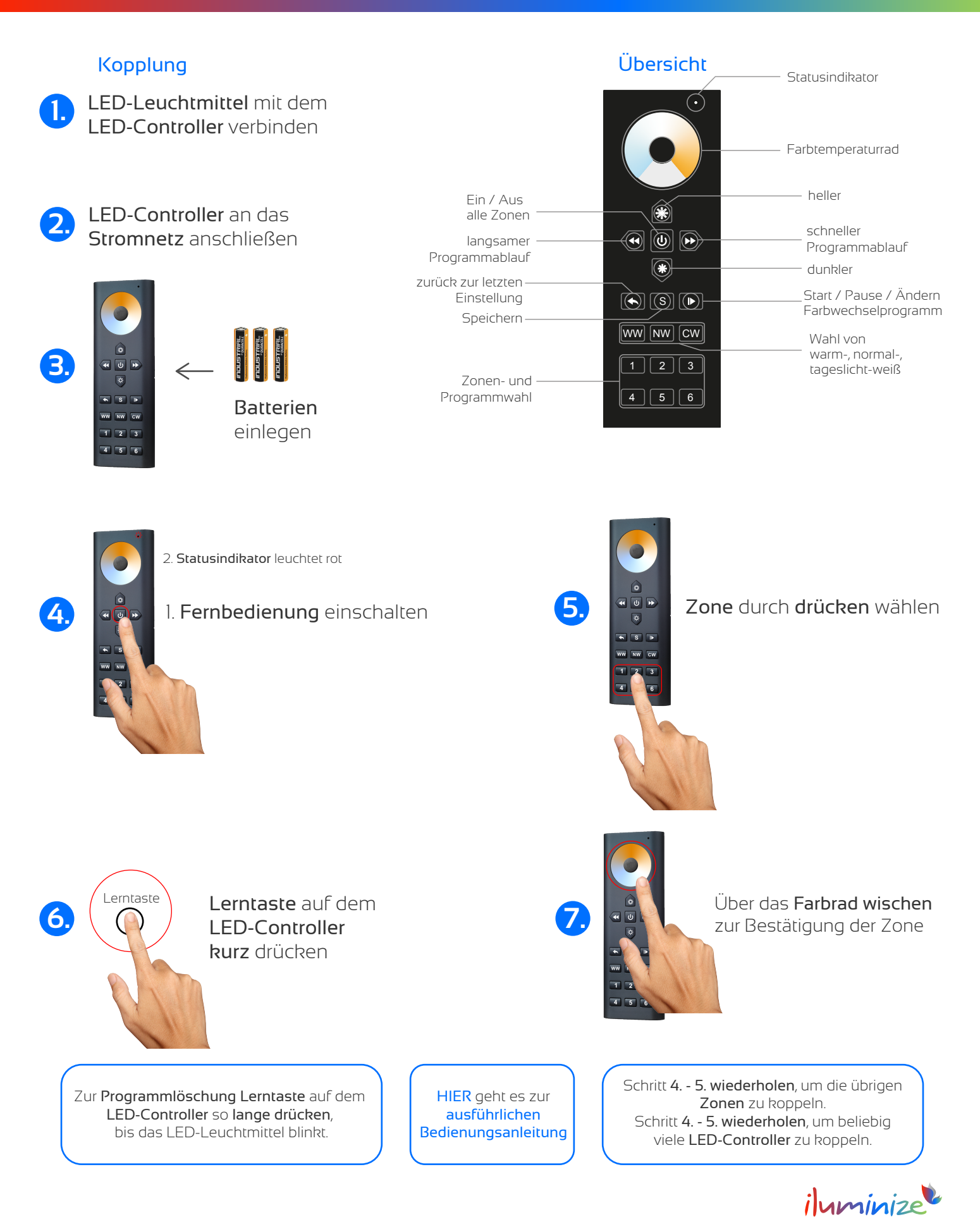

**LED** Licht & Desian